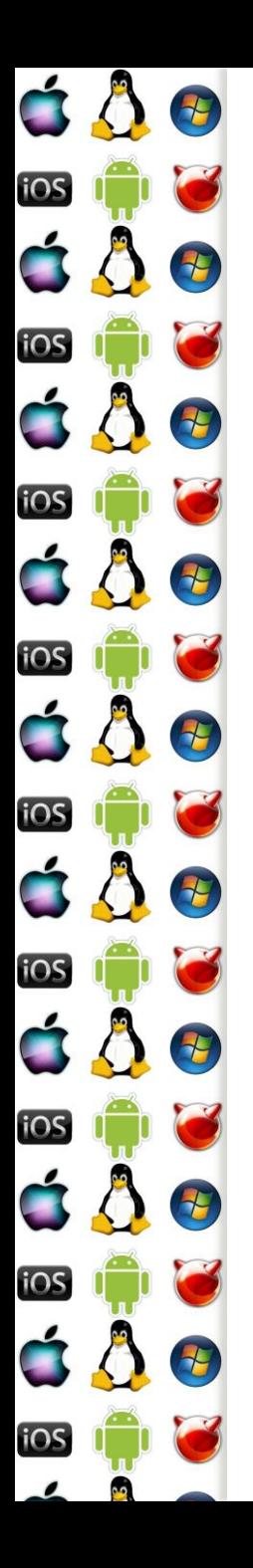

#### KIV Operační systémy IBM PC/AT & MS-DOS(-alike)

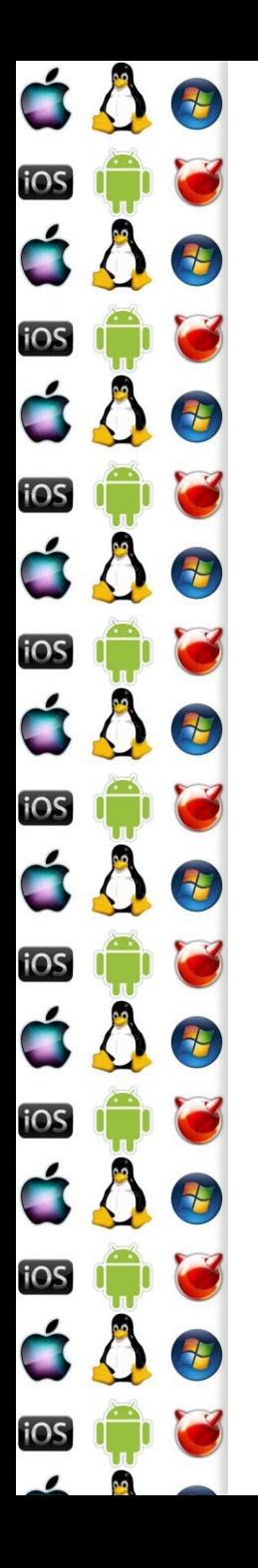

#### 80286

- 1. ledna 1982
- 16-bitový procesor
	- Instruční sada x86-16
- První z rodiny x86 procesorů, který měl protected-mode používaný k izolaci jádra od uživatelských procesů

- Nicméně procesor po zapnutí nastartuje v tzv. realmode, tj. stejně jako 8086 z roku 1978
	- Díky zachování zpětné kompatibility stejně jako dnešní nejmodernější x86-64

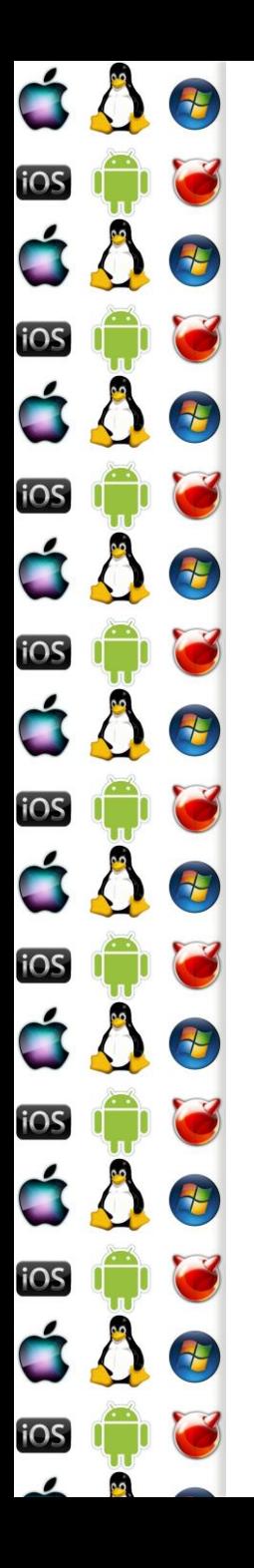

## 80186

- Vrstevník 80286, také vyráběný od roku 1982
	- Procesor pro vestavná zařízení
	- Instrukční sada x86-16
- Sice se už nevyrábí, ale zato se dodnes vyrábí RISCové procesory, které mají jeho instrukční sadu
	- HTL80186
	- VAutomation Turbo186
	- CAST C80186EC
	- Mentor Graphics M8086
	- iWave Systems 80186XL

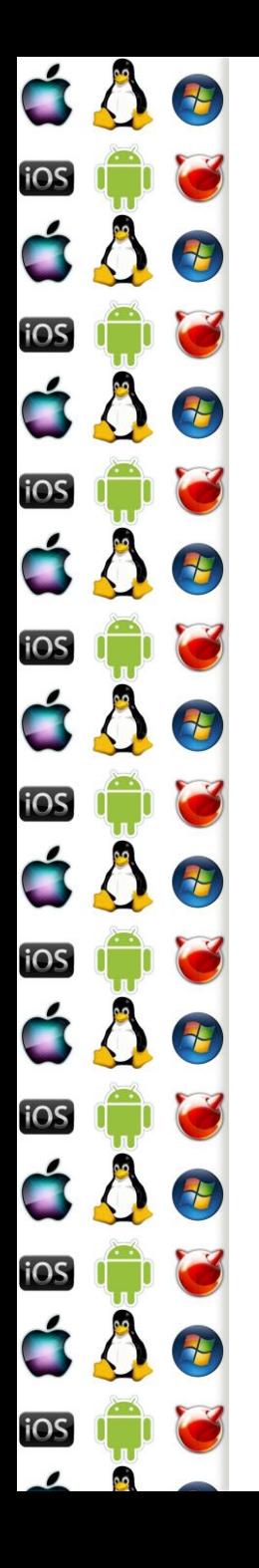

## 80286 – vybrané registry

- AX, BX, CX a DX obecné 16-bitové registry, které se dále dělí na dvojice 8-bitových registrů
	- AH, AL … DH, DL
- CS, DS, SS, ES segmentové registry pro kód, data, zásobník a extra segmentový registr
- SI, DI, BP, SP indexové registry; source, destination, base, stack
- Flags stavový registr, výsledky operací
- MSW (386+: CR0-4, atd.) stav CPU

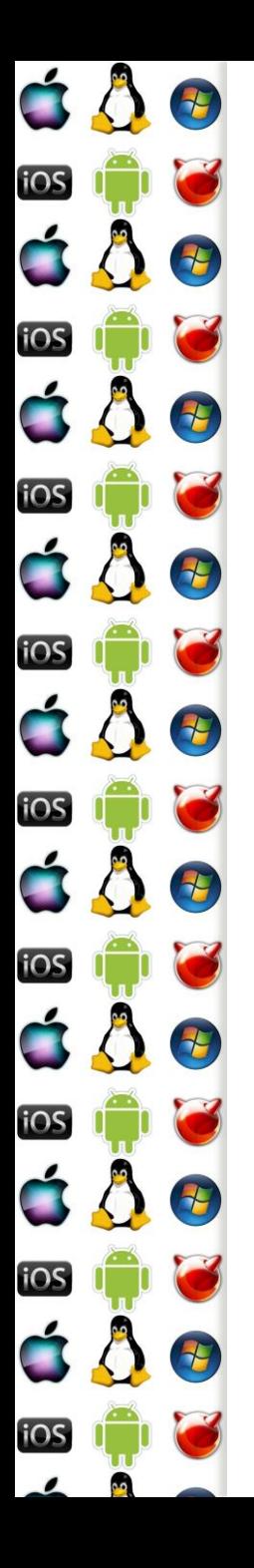

#### 80286 – adresace

- Adresa v paměti ji dána dvojicí registrů segment:index
	- Např. CS:IP ukazuje na instrukci, která se má vykonat
- Adresa má 20 bitů
	- Segment má 16 bitů
	- Index, tj. offset, má také 16 bitů
	- $\circ$  Adresa = (segment shl 4) or offset
		- 1100 1100 1100 1100 segment
	- + 0011 0011 0011 0011 offset
		- 1111 1111 1111 1111 0011 adresa

## 80286 – mapa paměti

 $680$ 

 $687$ 

Đ

4

H

E

七

七

4

iOS

**iOS** 

iOS

iOS

6

iOS

iOS

iOS

iOS

iOS

ÓÔ

Ć Ô

C 8

C A

 $\bigwedge$ 

C 8

ÓÔ

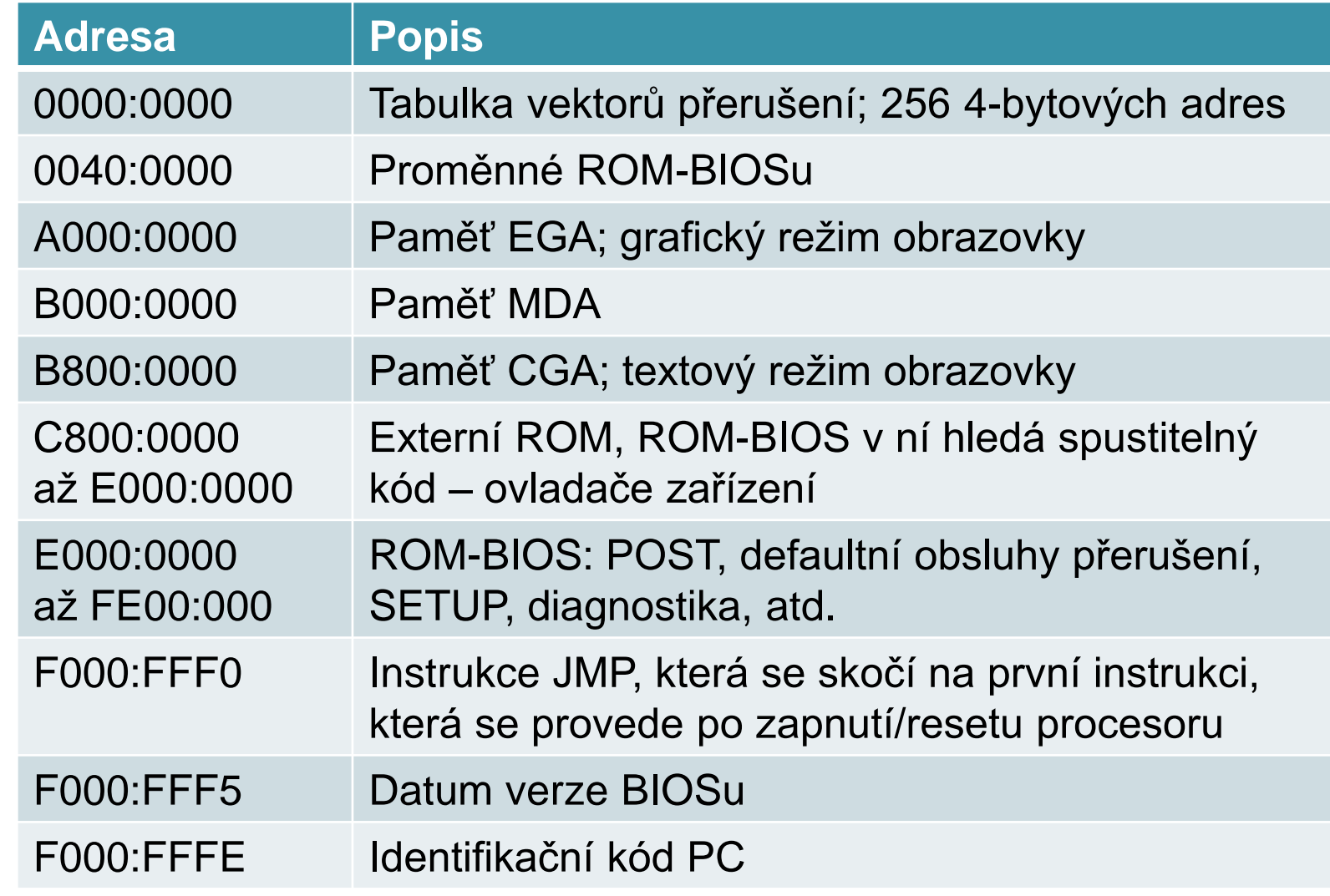

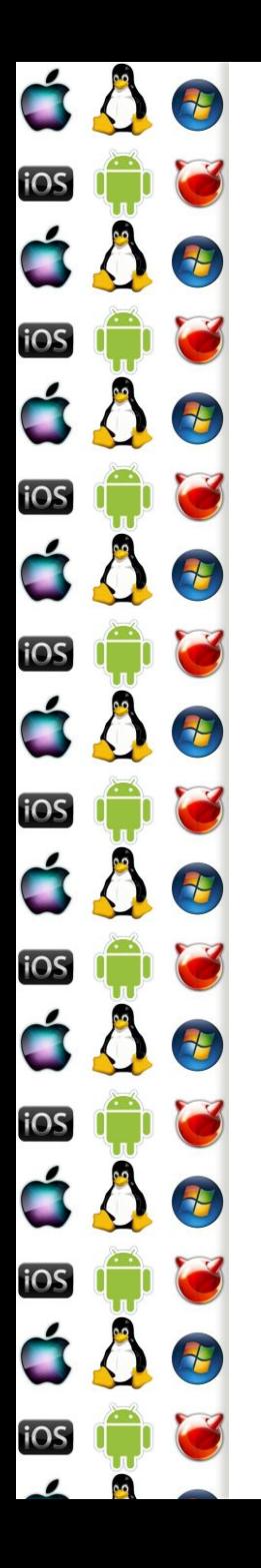

### MS-DOS

- Disk Operating System
- Jeden z nejvýznamnějších (tj. ne nutně nejlepších) operačních systémů
- Poskytuje konzoli a souborový systém
	- Další je záležitost ovladačů a náhrady/nástavby "shellu" např. Windows 3.1
- Existovalo mnoho DOSů
	- MS-DOS, PC-DOS, DR-DOS, QDOS…
	- MSDOS.SYS, IO.SYS a COMMAND.COM se pak jmenují jinak
	- A dodnes aktivní FreeDOS

E

2

E

2

E

七

七

七

iOS

iOS

iOS

iOS

iOS

iOS

iOS

**IOS** 

á Å

- 1. Po zapnutí/hw resetu (tj. hot reset počítače) se procesor uvede do aktivního stavu a do režimu real-mode, tzn. má přístup pouze k 1MB paměti a kód může číst a zapisovat na libovolné místo v paměti
- 2. Registry CS:IP se nastaví na hodnoty F000:FFF0 a CPU začne vykonávat instrukce od této adresy
	- Tj. skočí na první instrukci ROM-BIOSu, čímž spustí jeho kód – proto se této adrese říká reset vector
	- Cold reset počítače: předání se řízení na adresu určenou reset-vectorem; od 386 je to fyz. lineární adr. 0xFFFFFFF0

É

iOS

iOS

iOS

iOS

iOS

iOS

iOS

 $\blacksquare$ 

iOS

<u>105</u>

ÓÔ

8

 $\overline{\mathbf{t}}$ 

E

E

E

15

- 3. Podle nakonfigurovaného pořadí BIOS hledá disky
- 4. Při nalezení prvního disku BIOS načte do paměti, adresa 0x7c00, jeho první sektor, tj. prvních 512 bytů, předá řízení CPU na tuto adresu – tj. nastaví CS:IP
	- První sektor se nazývá Master Boot Record (MBR)

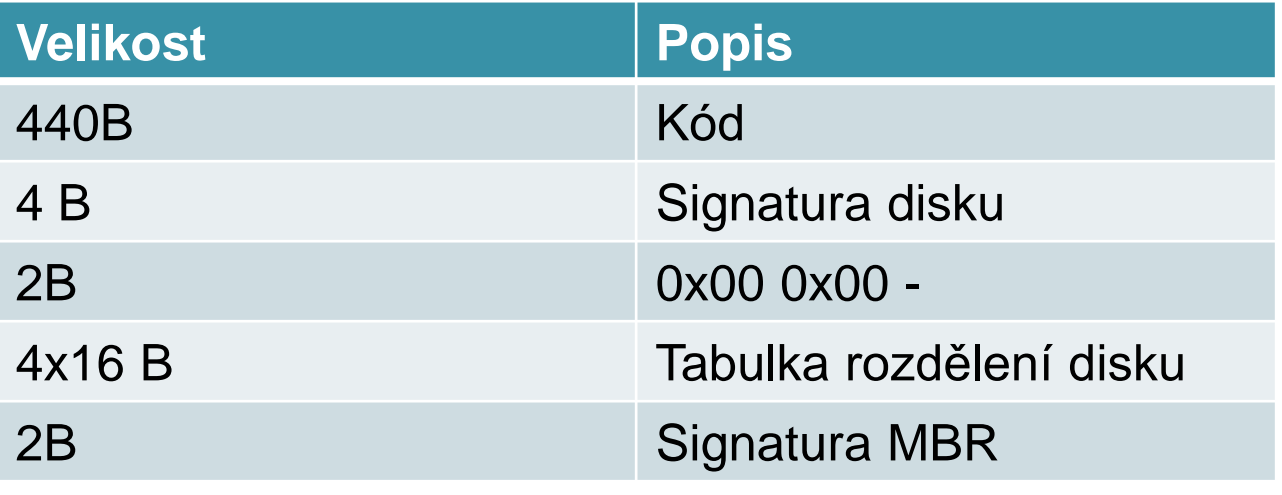

Verze 1.0

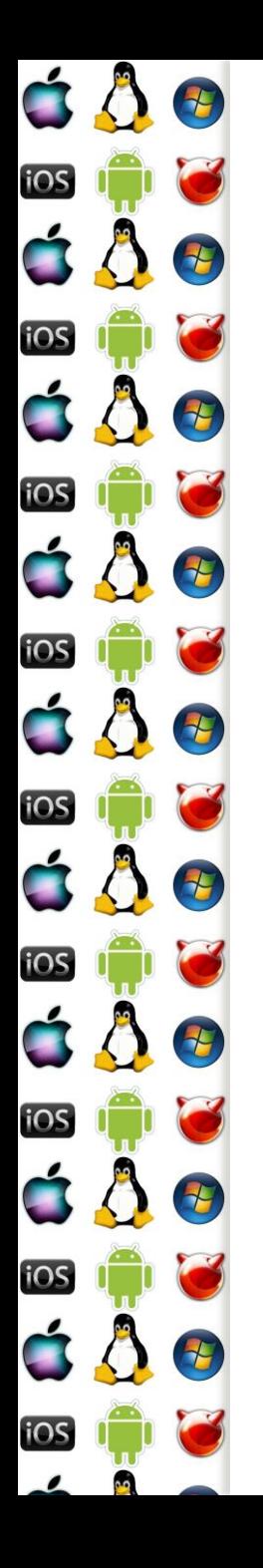

- 5. Kód načtený z MBR má za úkol načíst zbytek zavaděče ze správného/aktivního/vybraného oddílu disku
	- Může být zavaděč přímo operačního systému
	- Anebo manažer, který dá vybrat, který OS se má zavést, je-li jich nainstalováno více
	- Anebo to také může být vir, který infikuje počítač ještě před načtením OS
	- MS-DOS startuje z FAT, active&bootable&primary oddílu

- 6. Poté, co kód z MBR identifikoval použitelný diskový oddíl, pokračuje s načítáním OS do paměti
	- Jedná se o soubory IO.SYS a MSDOS.SYS, které musí být uloženy kontinuálně na začátku oddílu
- 7. Jakmile jsou sobory načteny, řízení převezme IO.SYS
	- Rozhraní mezi DOSem a I/O subsystémem, které zpřístupní základní periferie
- 8. IO.SYS předá řízení MSDOS.SYS

É

iOS

iOS

iOS

iOS

**iOS** 

iOS

iOS

<u>105</u>

á Å

8

E

E

2

1

H

七

七

◦ Jádro OS, které poskytuje abstrakci od HW pomocí poskytovaných služeb

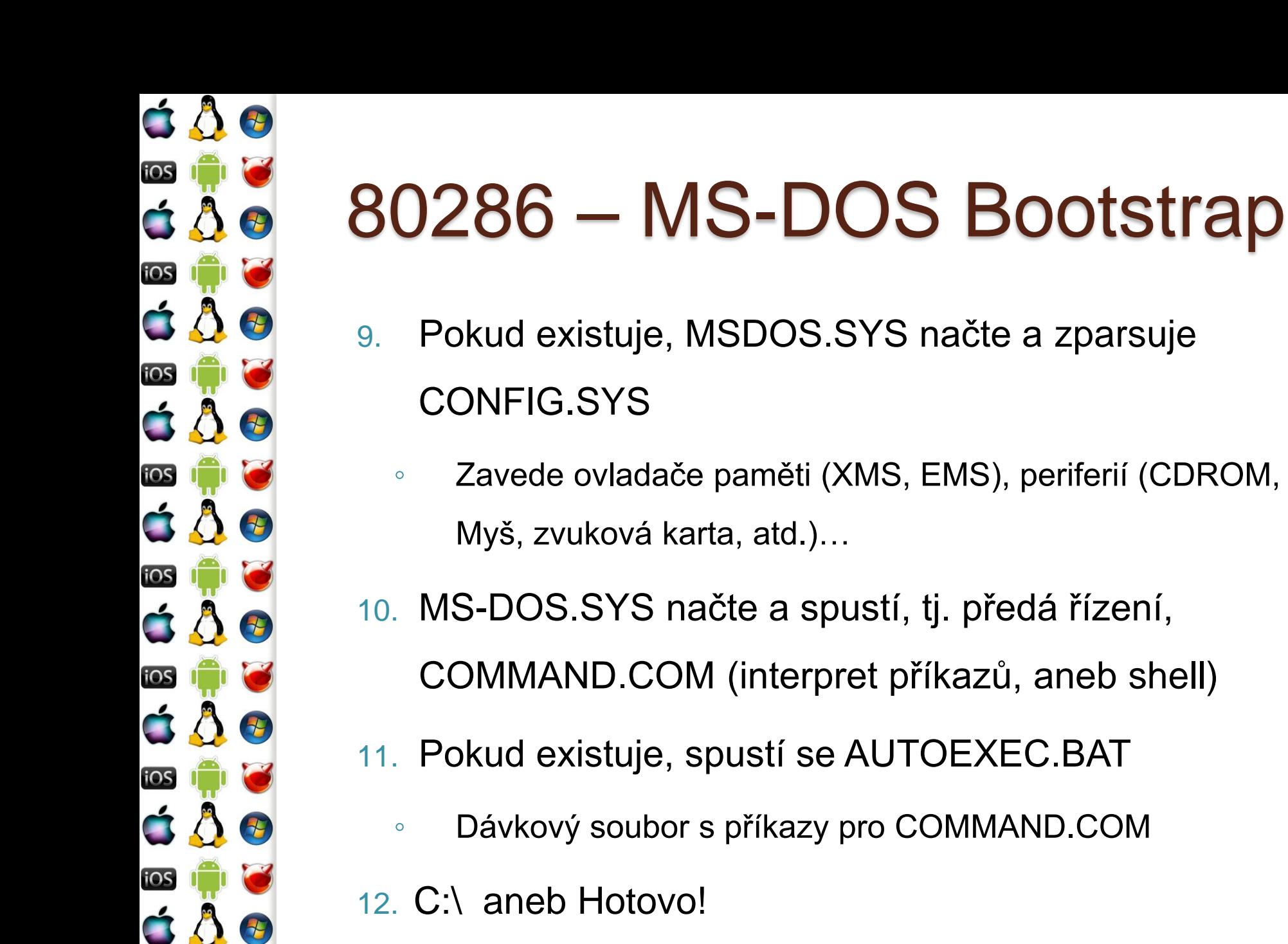

<u>105</u>

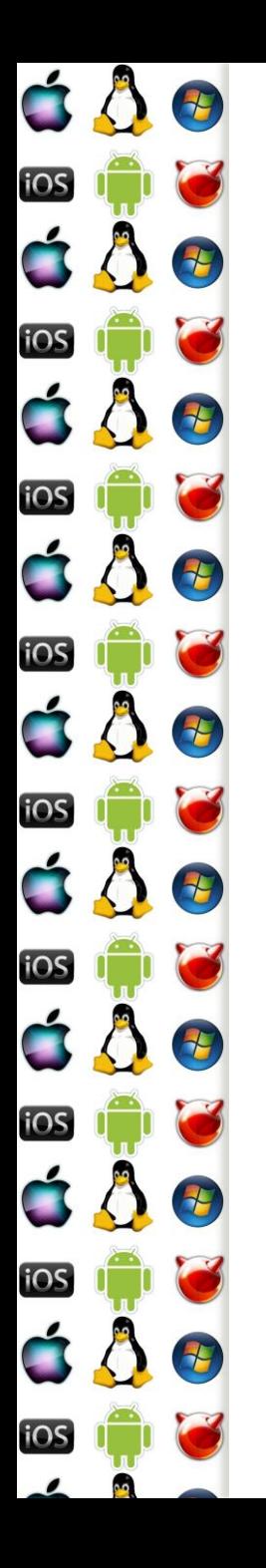

### Windows -9X Bootstrap

- 16 bitové Windows se spouštěly příkazem win.com
	- Zavaděč Windows/386 přepnul procesor do tzv. protectedmode
- Windows 9x se zaváděly tak, že IO.SYS provedl konfiguraci počítače v real-mode a pak spustil win.com po dokončení AUTOEXEC.BAT
	- Komplikované zavedení ovladačů, některá zařízení mají ovladače jen pro real-mode, zatímco Windows běží v protected-mode => potřeba virtualizace – V86 mode

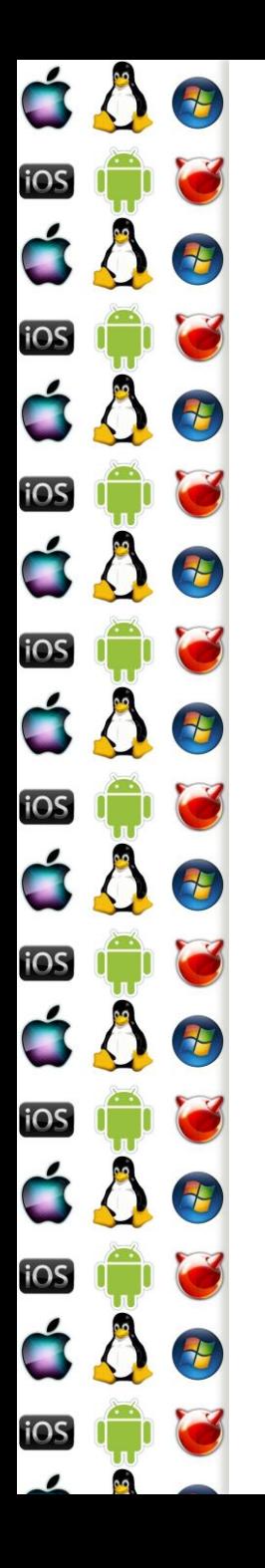

### Jádro větší než 1MB

- Např. Linuxové jádro může být větší než 1MB
- Jenomže CPU nastartuje v real-mode s 20-bitovou adresou
- Jak zavést tak velké jádro?
	- 386+ procesory lze přepnout do tzv. unreal-mode, který zpřístupní dostupnou paměť jako 4GB flat address space
		- A pak lze načíst a spustit jádro větší než 1MB
	- Anebo máme UEFI což nikdy nebyl případ MS-DOSu
		- Ale stále existuje např. FreeDOS

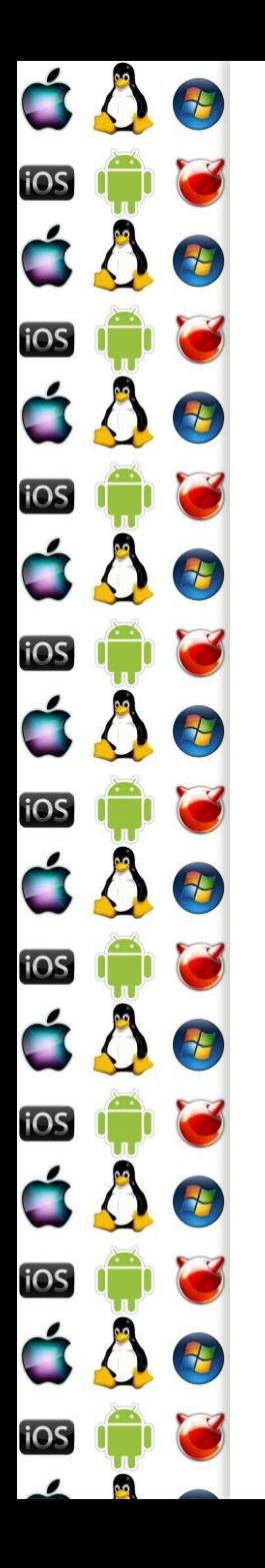

#### Unreal mode

- Není to oficiálně garantovaná vlastnost, ale existuje protože ji potřebuje System Management Mode
- Aby mohly programy běžet v protected-mode (32-bitová adresa, segmentace, stránkování, izolace procesů), je třeba vytvořit GDT a LDT
	- Globální a lokální tabulky deskriptorů segmentů organizace paměti
- Segmentům se nastaví maximální velikost (limity) a procesor se přepne zpět do real-mode
	- Respektive do unreal-mode protože limity zůstanou zachovány

# Příliš velký program (DOS)

E

E

E

7

E

七

七

七

iOS

iOS

iOS

iOS

iOS

iOS

iOS

<u>105</u>

á Å

- Co když máme program pro real-mode, který ale vyžaduje více paměti, než kolik jí je volné?
	- XMS, EMS paměťové manažery, které přepnuly procesor do protected mode a na rozdíl od unreal mode v něm zůstaly
	- Real-mode programům, pak umožnily využít větší paměť po max 64kB velkých oknech, které kopírovaly mezi adresami nad a pod 1MB
- Programy pak dynamicky překrývaly blok paměti různými částmi, moduly, svého kódu => tzv. overlays

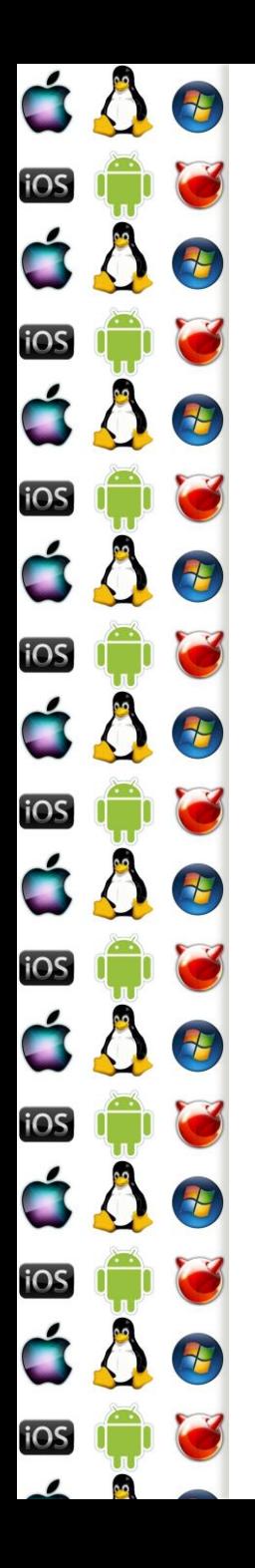

#### **Overlays**

- Technika, která umožňuje spustit program, který je větší než velikost dostupné paměti
	- Předchůdce virtuální paměti (příští přednáška)
	- Stále se používá u vestavěných zařízení, kde virtuální paměť není k dispozici
- Program se rozdělí do funkčních modulů, overlays, které mají stromovou strukturu
	- V paměti mohou být zavedeny jenom moduly od na cestě kořene, tj. fce main, až k listům
	- Návrh stromů a explicitní zavádění a uvolňování musí zařídit programátor

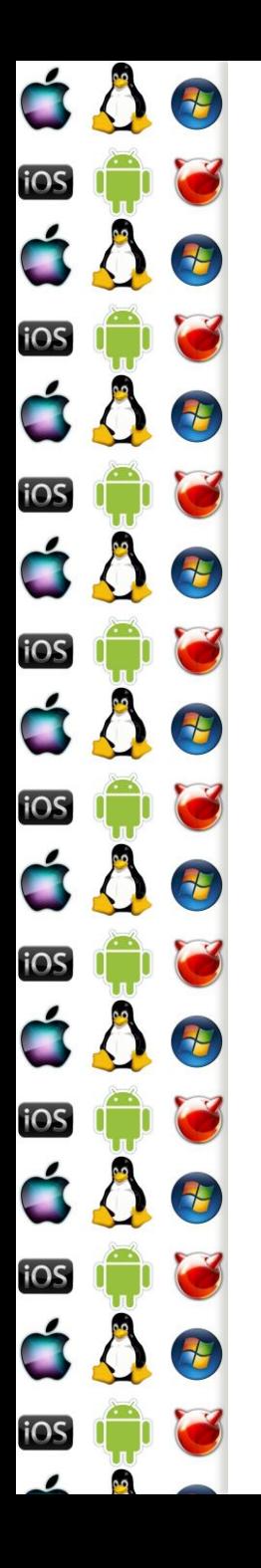

#### UEFI

- Unified Extensible Firmware Interface
- Nástupce BIOSu, který má řešit jeho nedostatky
- Nespoléhá se na boot (tj. první) sektor, ale definuje boot manager
	- Umí zavádět pouze důvěryhodně podepsaný kód což nejsou např. viry – BIOS uměl zamezit přepsání MBR
	- Nicméně má legacy mode, ve kterém se chová jako BIOS
- Umí přepnout procesor do cílového režimu, např. protected-mode – zavaděč OS to ale musí očekávat

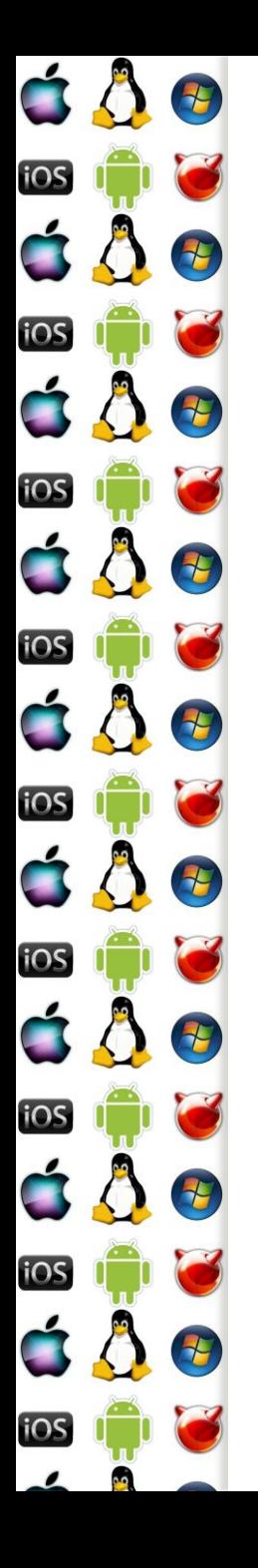

### UEFI - pojmy

- EFI executable spustitelný soubor v UEFI bytecodu (ne Java bytecode)!
- Guid Partition Table (GPT) načisto udělaná tabulka diskových oddílů, tak aby se nemusel vláčet omezující balast z minulosti
- EFI System Partition oddíl naformátovaný souborovým systémem FAT dle specifikace UEFI
- Umíme načíst a spustit soubor z disku tj. stejný princip jako doposud, jen jiná, novější specifikace

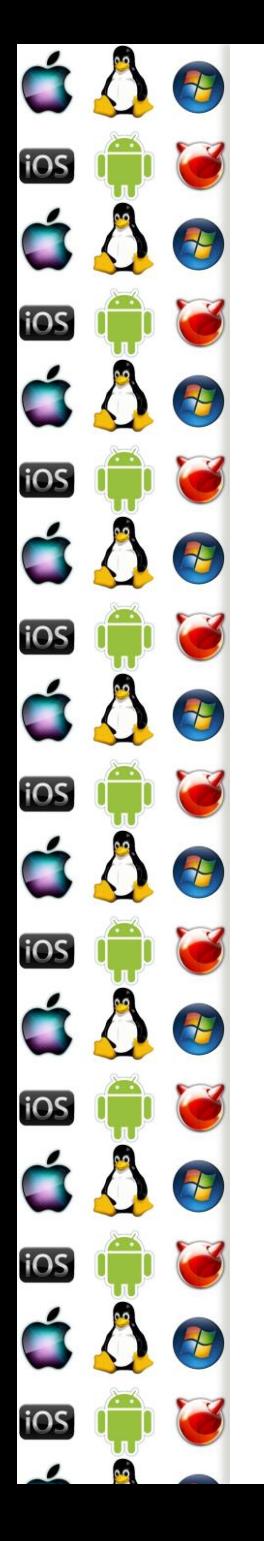

#### UEFI - Bootstrap

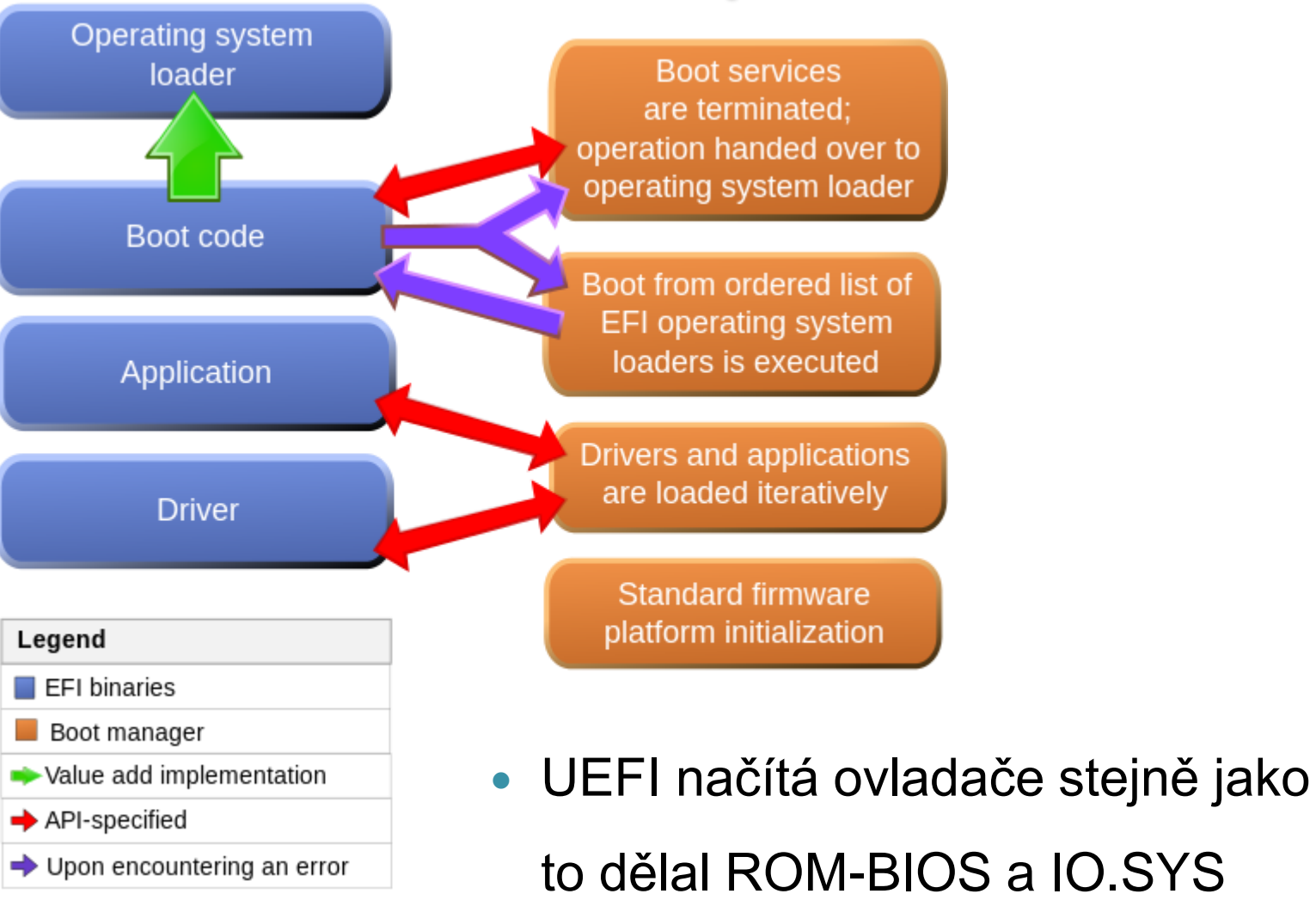

http://en.wikipedia.org/wiki/File:Efi\_flowchart\_extended.svg

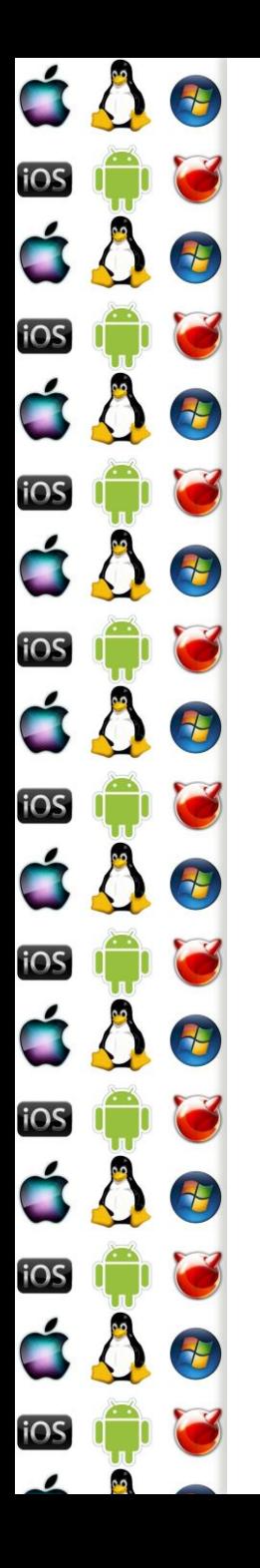

## MS-DOS API

- Chce-li program zavolat službu operačního systému, de-facto volá požadovanou rutinu, která je už někde v paměti – ale jak ji najde?
- Řešením je, aby byla na předem známé adrese, kam se předá řízení procesoru nastavením CS:IP
- Rutin implementujících jednotlivé služby může být mnoho => použije se další registr, např. ax na určení konkrétní služby

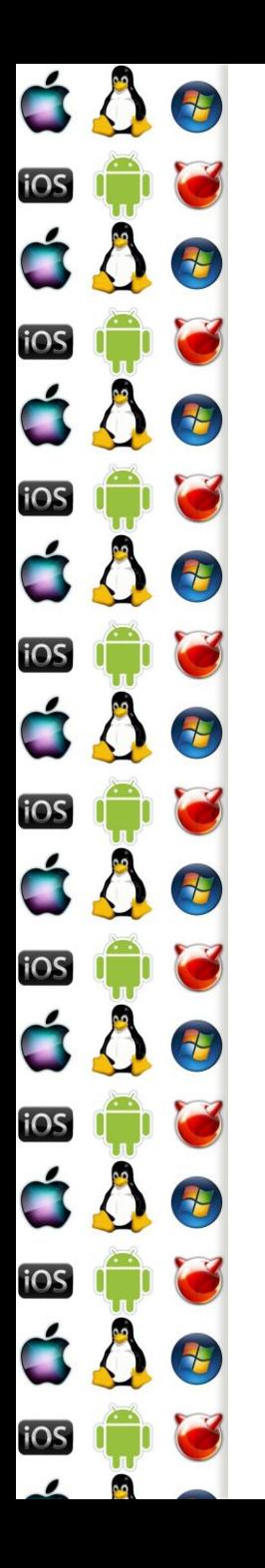

## MS-DOS volání API

- Služba MS-DOS se zavolá pomocí přerušení 21h
	- Tzn. adresa hlavní rutiny služeb OS je zapsána na 0x21. pozici tabulky vektorů přerušení
	- Např. zjištění verze DOSu vypadá následovně mov ah, 0x30h int 21h

;po návratu jsou hlavní a vedlejší čísla verze v AL a AH

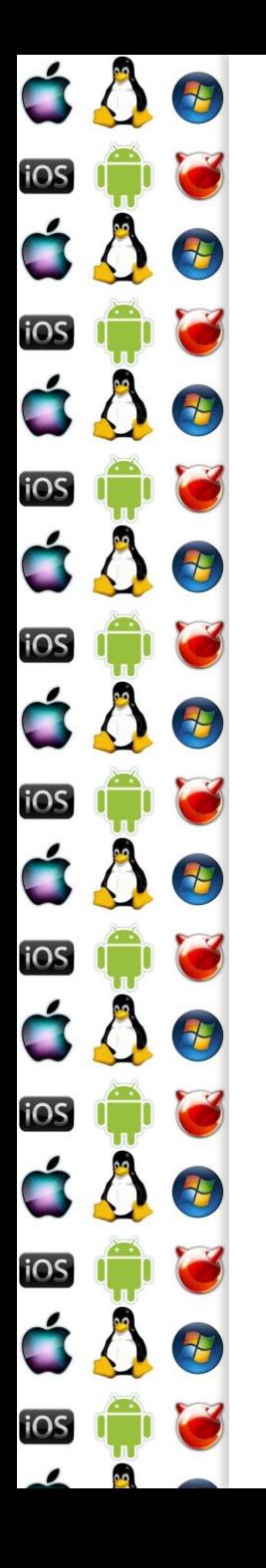

## MS-DOS obsluha API

- 1. Program nastaví příslušné registry vykoná int 21h
- 2. Do zásobníku, na jehož vrchol ukazuje SS:SP, se uloží registry CS:IP (ukazující ve volajícím programu na další instrukci po int 21h) a registr Flags
	- Provede procesor v rámci zpracování instrukce int 21h
- 3. Jádro OS získá kontrolu nad CPU a vidí všechny registry volajícího programu
- 4. Jádro OS provede příslušnou akci a nastaví příslušní registry podle výsledku akce

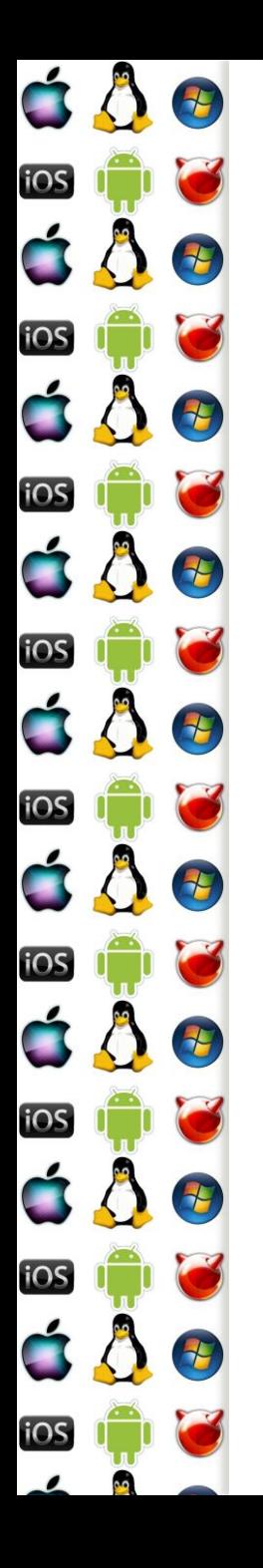

#### EGA-BIOS

- Co když budeme chtít využít služeb, které neposkytuje BIOS, ale např. grafický adaptér?
- Např. budeme chtít změnit režim obrazovky na 320x200x256. Program vykoná následující instrukce

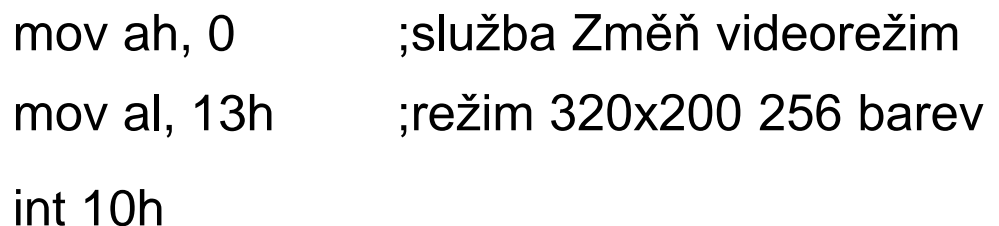

 Z hlediska procesoru se stane to samé jako při instrukci int 21h, pouze vykonávaný kód bude v paměti někde jinde

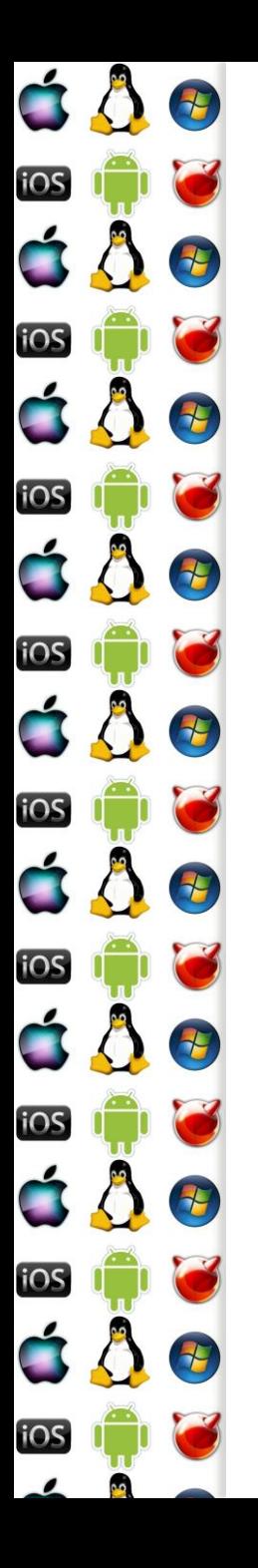

## Zápis do video paměti

- Na adrese a000:0000 je první pixel právě nastaveného videorežimu, levý horní roh
- Na každý pixel je jeden byte, byte je index do palety barev
- Přímým zápisem do namapované videopaměti měníme barvy jednotlivých pixelů
- V textovém režimu je znak v levém horním rohu na b800:0000
	- Má dva byty 1. byte kód znaku, 2. byte atributy, např. barva

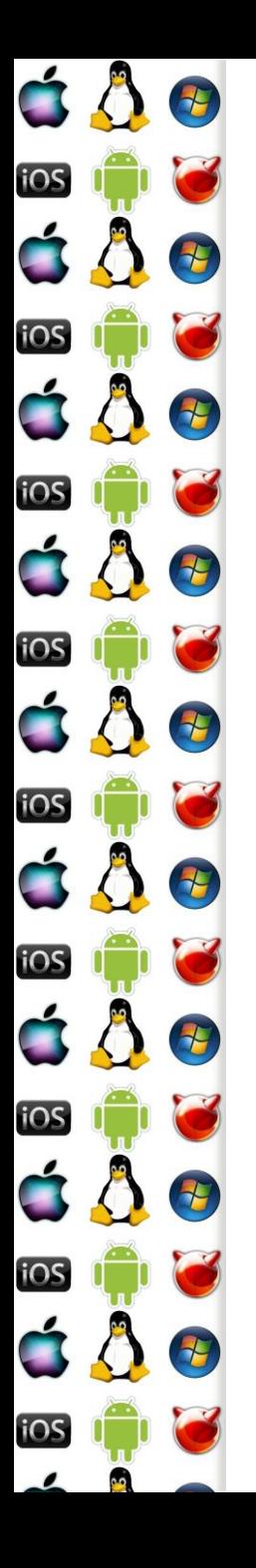

### VESA

- Videorežim 320x200x256 potřebuje méně než 64kB na uložení indexů pixelů do palety barev
- Videorežim 640x480x16 také
- Ale videorežim 640x480x256 už ne navíc to dříve nebýval standardní režim, dokud se neobjevila specifikace VESA - SuperVGA
- Před VESA sice bylo možné na některých kartách takový režim aktivovat, ale postup byl proprietární
- Proto vznikl rezidentní software, který VESA emuloval

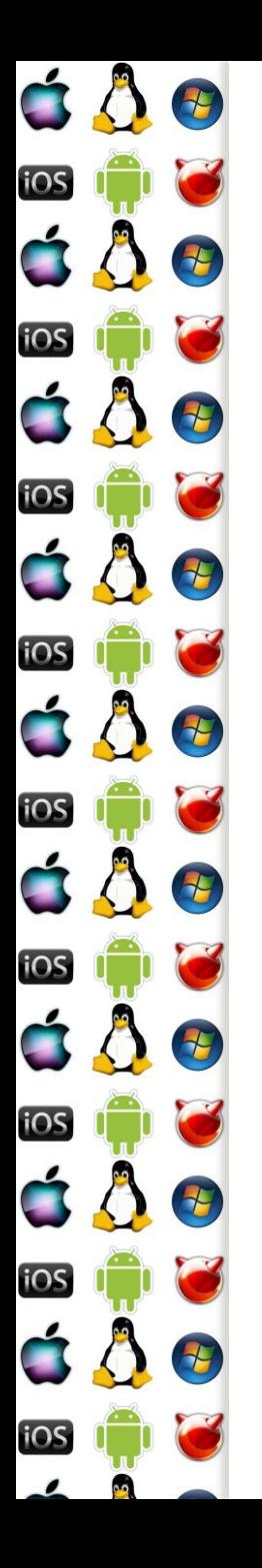

## VESA - stránkování

- Video režim 1280x1024 při 24-bitové barevné hloubce potřebuje více než 64kB paměti
- Řešením bylo stránkování
	- Obraz se rozdělil na několik stránek po 64kB
	- 64kB od A000:0000 umožňovalo přímý zápis a čtení do aktivní stránky
- Aktivní stránka se zvolí funkcí VESA BIOSu
	- Buď pomocí int 10h opakované volání int 10h je pomalé
	- Anebo call na konkrétní adresu obslužné rutiny; adresu získáme přes int 10h – call je daleko rychlejší než int, který je potřeba pouze jednou

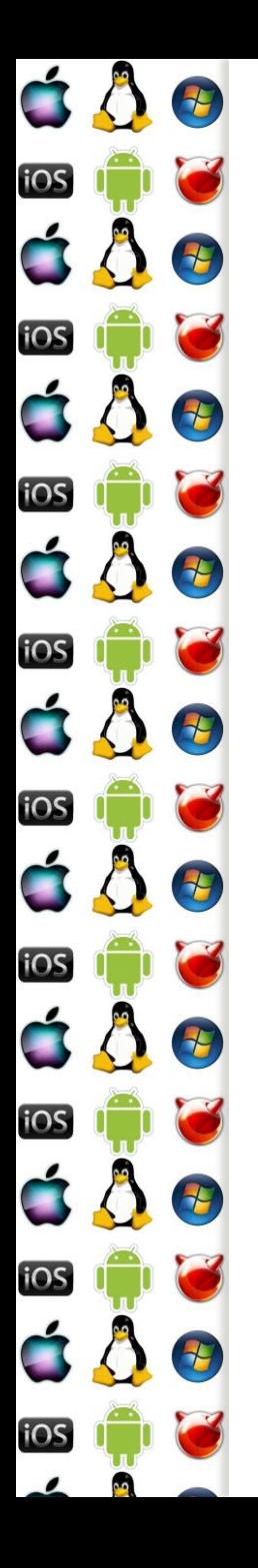

## VESA – Linear Frame Buffer

- I když je stránkování video paměti pomocí call rychlejší než pomocí int, je stále pomalé
- Rychlejší je přímý přístup do video paměti, jako tomu bylo u videorežimů, kterým stačilo 64kB
- VESA umožňuje získat adresu Linear Frame Buffer (LFB)
	- Obdoba A000:0000 u EGA, ale adresa LFB není pevně daná
	- Je třeba LFB "povolit" a následně získat adresu od grafické karty
	- Blok paměti, který nelze použít pro data a kód programů

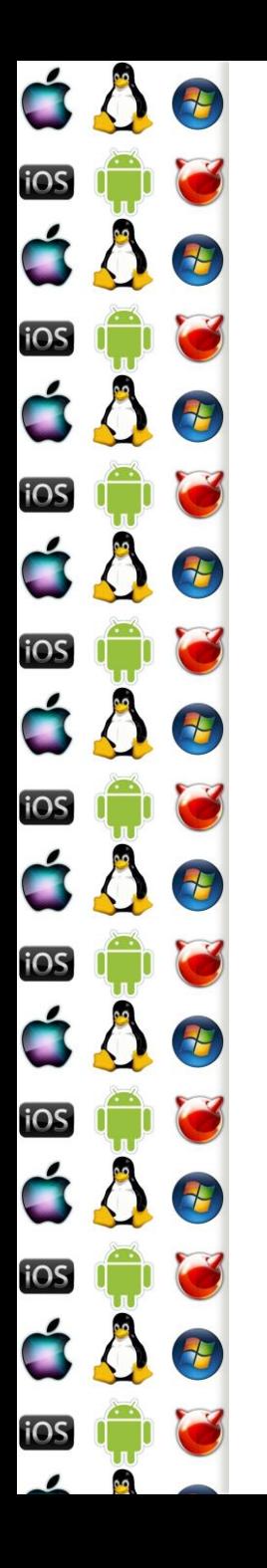

## Zřetězení obsluhy přerušení

- Např. chceme-li sw emulovat VESA
- 1. Program si do vlastní proměnné načte adresu stávajícího vektoru přerušení – int 10h u sw VESA
- 2. Program zapíše do tabulky vektorů přerušení adresu své rutiny, která bude přerušení nově obsluhovat
	- Např. u sw VESA obsluhuje služby s AH=4Fh (VESA extension)
	- Nová rutina přerušení může, případně musí (např. int 08h hodiny), zavolat (už ne int!) předcházející obsluhu přerušení
- 3. Program skončí službou OS Terminate and Stay Resident (TSR)

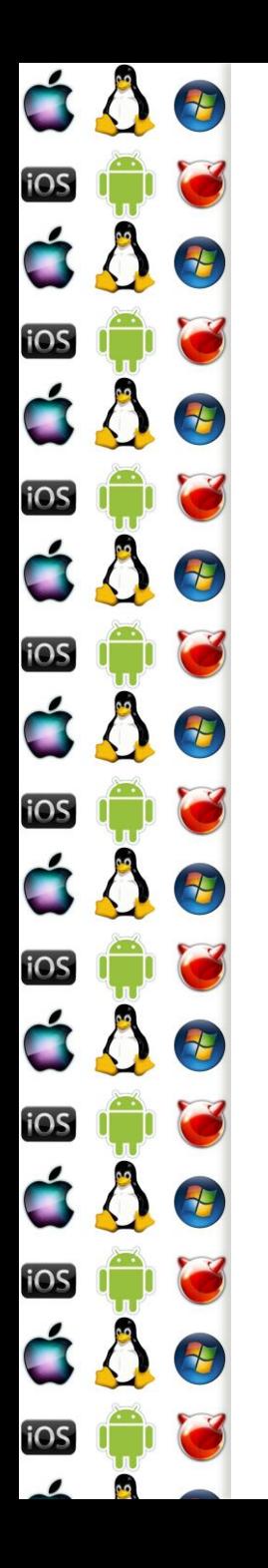

### Ukončení TSR

- TSR program měl smysl pouze tehdy, pokud obsluhoval některé přerušení
- V paměti mohl být načteno několik TSR obsluhujících stejné přerušení
- Ale co když se měl jeden z nich ukončit, a nebyl to ten poslední?
	- Byl to problém, protože neexistoval standardizovaný protokol, jak vyjmout ze zřetězeného seznamu obsluh přerušení někoho uprostřed

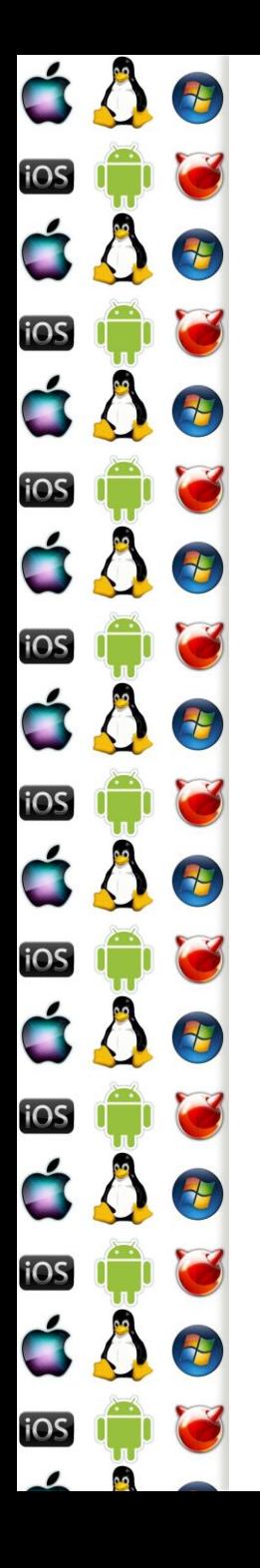

## Interrupt request (IRQ)

- Instrukce int je sw-vyvolané přerušení
- Pokud přerušení vyvolá hw, pak se bavíme o IRQ
	- Každé IRQ má svoji prioritu Level aka IRQL
- Při IRQ procesor zastaví vykonávání aktuálního programu, uloží Flags, CS a IP, a začne vykonávat příslušenou obsluhu přerušení dle tabulky vektorů přerušení
- Programmable Interrupt Controller (PIC) mj. překládá číslo IRQ na index do tabulky vektorů přerušení

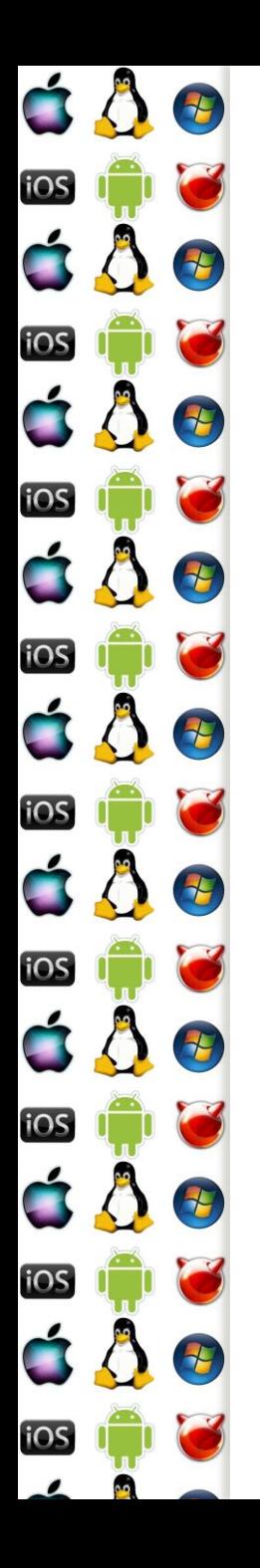

#### **Casovač**

- Např. tik hodin je IRQ0 (nelze změnit ani maskovat) a vyvolá obsluhu přerušení int 08h
	- Proběhne každých 55ms
- Na tomto přerušení závisí mnoho důležitých činností a je proto nutné, aby
	- a) Bylo co nejrychlejší
	- b) Zavolalo původní obsluhu přerušení
- Pomocí časovače se implementuje preemptivní multithreading (a následně multitasking)

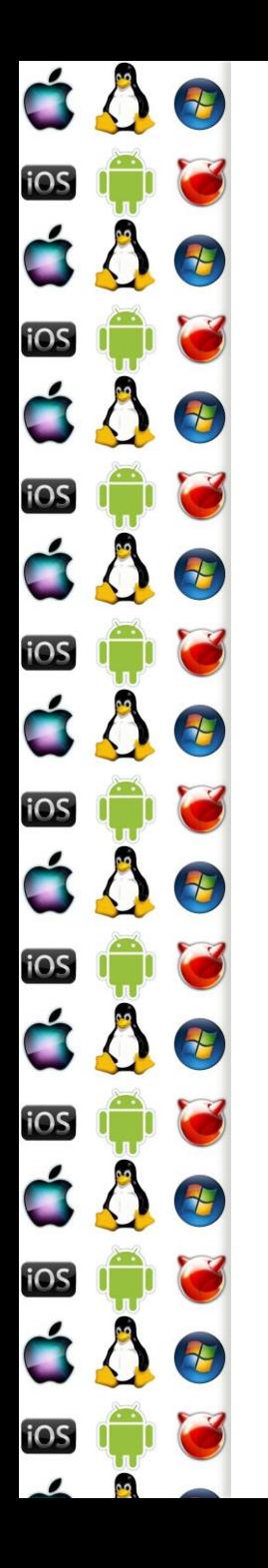

### Časovač - implementace

 Nejprve se do proměnné oldVec8 uloží adresa původní obsluhy přerušení, takže obsluha může vypadat následovně:

pushf ;simulace volání obsluhy přerušení call dword ptr cs:[oldVec8] ;pro původní obsluhu … ;naše vlastní činnost iret ;návrat do přerušeného programu

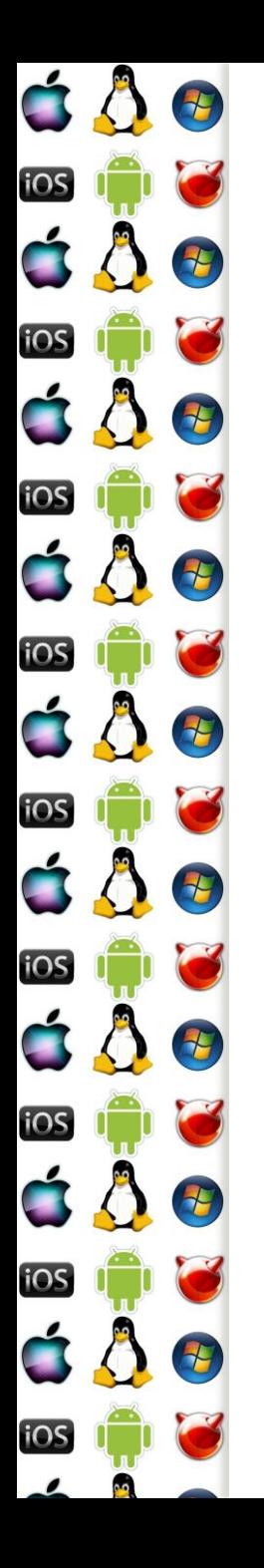

### I/O Porty

- Input/Ouput base address adresa prvního portu
- Periferie lze také ovládat pomocí portů jedno zda blikáme s LED klávesnice, nebo programujeme PIC
	- Zápis odešle příkaz; instrukce out
	- Čtení čte stav nebo výsledek operace; instrukce in
- Např. při obsluze časově závislých činností v int 08h je nutné poslat řadiči přerušení informaci, že přerušení již skončilo mov al, 20h ;signál Konec přerušení out 20h, al ;port řadiče přerušení 8259

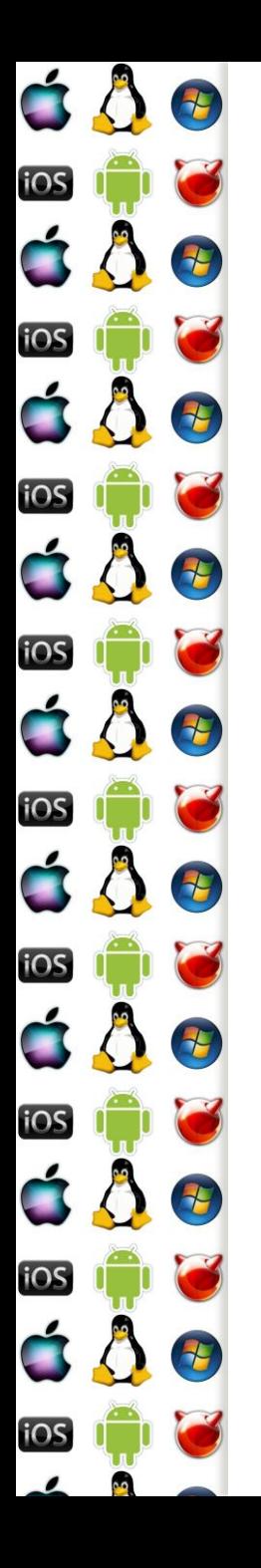

## Viry

- MS-DOS umožnil ovládat počítač a jeho periferie
- Ale špatně nebo záměrně napsaný program mohl číst a přepisovat jeho vnitřní proměnné, a libovolně měnit činnost systému
	- Např. na přerušení se mohl pověsit vir, který se spouštěl z infikovaného MBR disku a infikoval MBR disket, a díky zavedení před jádrem OS mohl utajit své soubory na disku filtrováním systémových volání
		- Antiviry musely skenovat paměť, což byla příležitost pro polymorfní viry, které měnily svůj kód v paměti za běhu